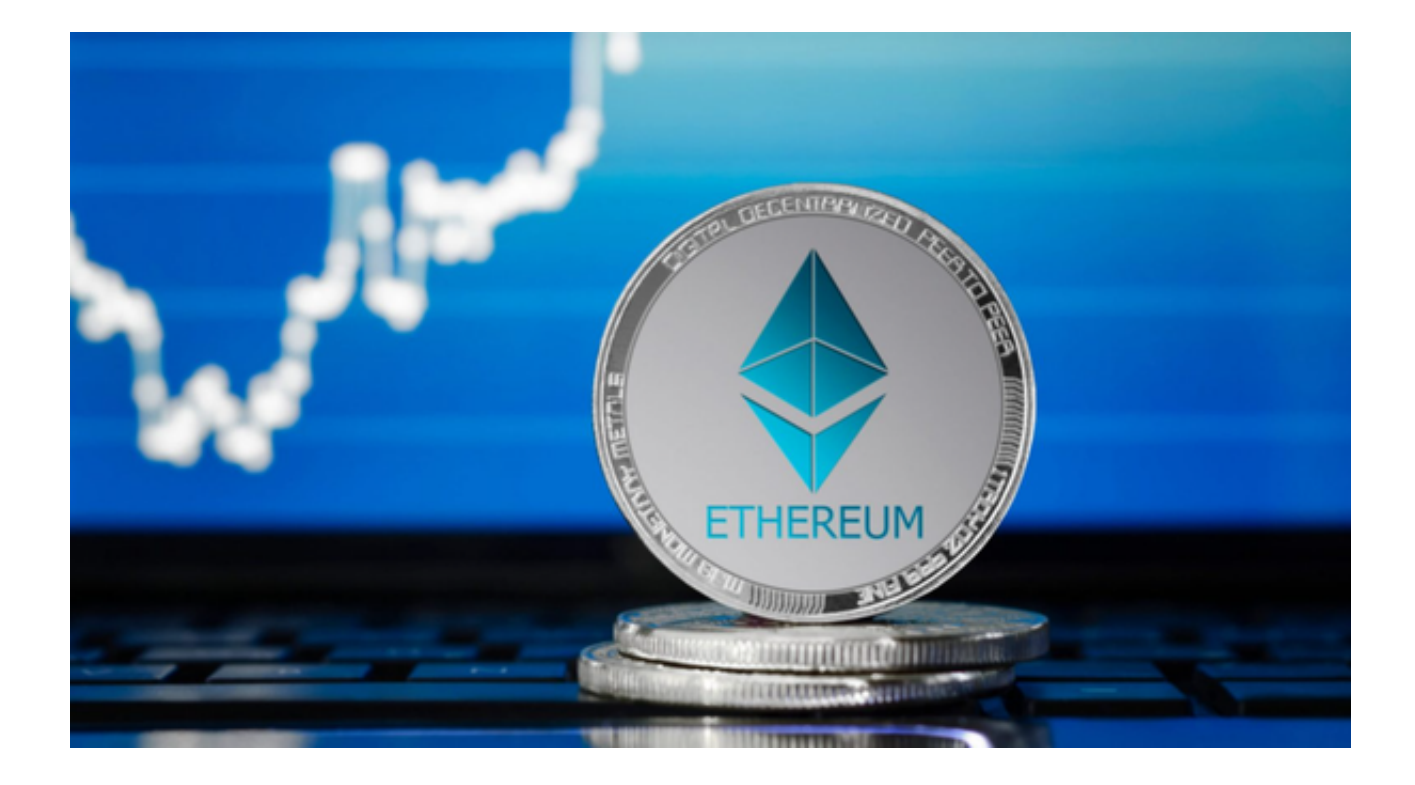

 以太币(ETH)是以太坊上的原生加密货币。以太币的目的是允许计算市场化。 这种市场为参与者提供了一种经济激励,以验证并执行交易请求,为网络提供计算 资源。

 任何广播交易请求的参与者还必须向网络提供一定数量的以太币作为奖金。网络 将把这种奖金奖励给最终验证交易、执行交易、将其提交到区块链并广播到网络的 任何人。

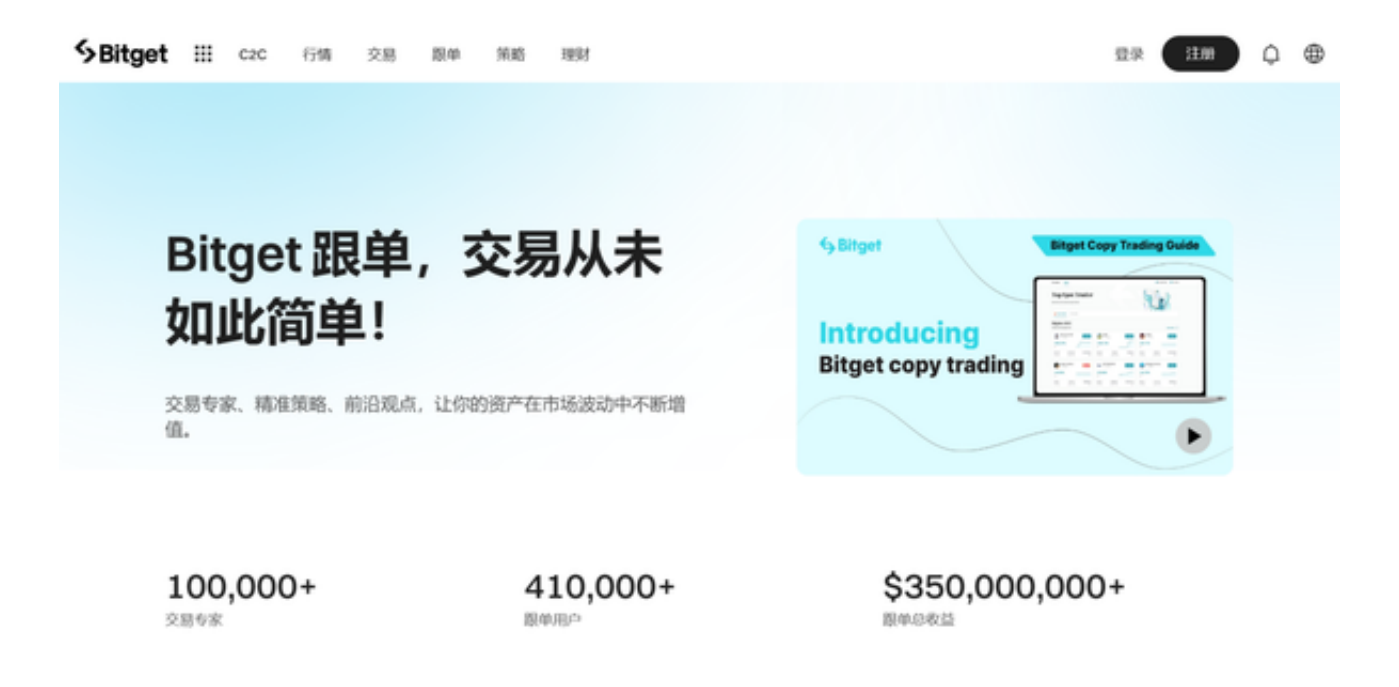

 支付的以太币数量对应于进行计算所需的资源。这类奖励也可以阻止恶意参与者 通过请求执行无穷计算或其他资源密集型脚本来故意堵塞网络,因为这些参与者必 须为计算资源付费。

 为大家介绍了以太币,想必投资者们更想知道该怎么购买以太坊吧,本文为大家 详细介绍一下。

方法一:使用信用卡或银行卡购买ETH

 您可以直接用信用卡或借记卡购买ETH。ETH支持所有主要供应商的信用卡,如万 事达卡和Visa卡,以及超过92种本地法币计价。

方法二:通过C2C买币购买ETH

Bitget交易所支持的多样化的方式购买ETH, Bitget交易所提供C2C快捷买币, 打 开页面输入要购买的数量或金额即可直接购买;或者Bitget交易所的C2C买币功能 能够把买卖双方直接联系起来, 访问Bitget的 "C2C买币"功能页面, 找到一个合 适的卖家,并启动交易。您可以通过银行转账、现金或卖方接受的任何其他支付方 式支付。Bitget托管服务在整个过程中保护您的资产安全, Bitget生态提供丰富的 加密货币产品和服务,如现货交易、合约交易、Launchpad等。

方法三:通过币币交易购买ETH

 您可以在Bitget的币币交易市场上使用各种数字货币购买ETH,比如比特币、莱特 币和USDT。通过 "币币交易" 页面下订单,一旦您的Bitget钱包中有任何可用的数 字货币。就可以通过"快捷买币"或"C2C交易"页面用本地法币购买这些数字货 币,或从外部钱包将它们转移到你的Bitget钱包。

方法四:用其他数字货币购买ETH

 使用Bitget交易平台的闪兑功能,可以把何超过100种数字货币(包括BTC和USD T)免费、无滑点的兑换到ETH。如果你的Bitget钱包中有其他加密货通过"闪兑" 页面,也可以立即转换为ETH。

另外, Bitget交易所为用户提供了app版本供用户交易, 下载方式很简单, 用户只 需打开Bitget官网,点击首页顶部下载按钮进入下载页面,选择适用您手机系统的 版本进行下载即可。